#### МИНИСТЕРСТВО ОБРАЗОВАНИЯ И НАУКИ АСТРАХАНСКОЙ ОБЛАСТИ

Государственное автономное образовательное учреждение Астраханской области высшего образования «Астраханский государственный архитектурно-строительный университет»

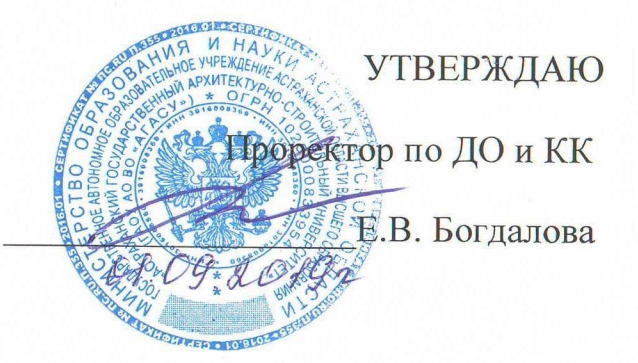

Дополнительная профессиональная программа повышения квалификации

«Основы проектирования и разработки электронных курсов в Moodle»

Астрахань - 2019

## **1. ОБЩАЯ ХАРАКТЕРИСТИКА ПРОГРАММЫ**

#### **Цель реализации программы**

Подготовить слушателей к профессиональному администрированию платформы Moodle, расположенной на хостинге.

#### **Планируемые результаты обучения**

В результате освоения программы слушатель должен приобрести следующие знания и умения:

#### слушатель должен знать:

•основы организации и функционирования дистанционного обучения на платформе Moodle; •основные средства, применяемые для администрирования платформы Moodle.

#### слушатель должен уметь**:**

- управлять услугами хостинга;
- контролировать нагрузку на сайт;
- создавать объявления для всех пользователей системы;
- управлять всеми категориями и курсами;
- работать со списком всех пользователей;
- добавлятьпользователей в глобальные группы;
- массово переводить пользователей с курса на курс;
- создавать резервную копию системы (backup);
- настраивать периодичность автоматического резервного копирования;
- обновлять LMS Moodle до последней версии.

### **Категория слушателей**

Лица, желающие освоить дополнительную профессиональную программу, должны иметь высшее образование. Курс предназначен для специалистов, желающих освоить управление информационно-образовательной средой учебного заведения на платформе Moodle. Курс имеет практическую направленность.

### **Срок обучения**

Трудоемкость обучения по даннойпрограмме – 16 часов, включая все виды аудиторнойивнеаудиторной(самостоятельной)учебнойработы слушателя. Общийсрок обучения – 3 недели.

### **Форма обучения**

Форма обучения –очная.

#### **Режим занятий**

1 и 2неделя: 2 часа в день, 3 раз в неделю – всего 6часовв неделю.

3неделя: 2 часа в день, 2 раз в неделю – всего 4часа в неделю.

### **Структурное подразделение, реализующее программу**

Отдел электронного обучения и интернет-технологий

# **2. СОДЕРЖАНИЕ ПРОГРАММЫ**

## **Учебный план**

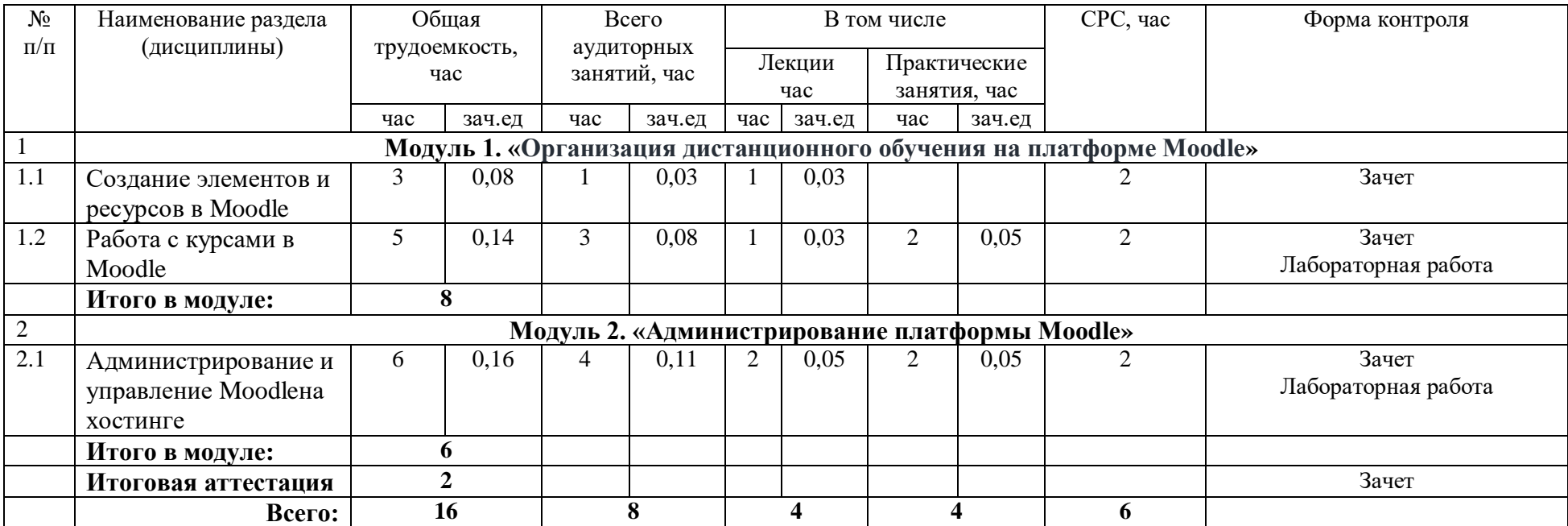

# **Учебная программа**

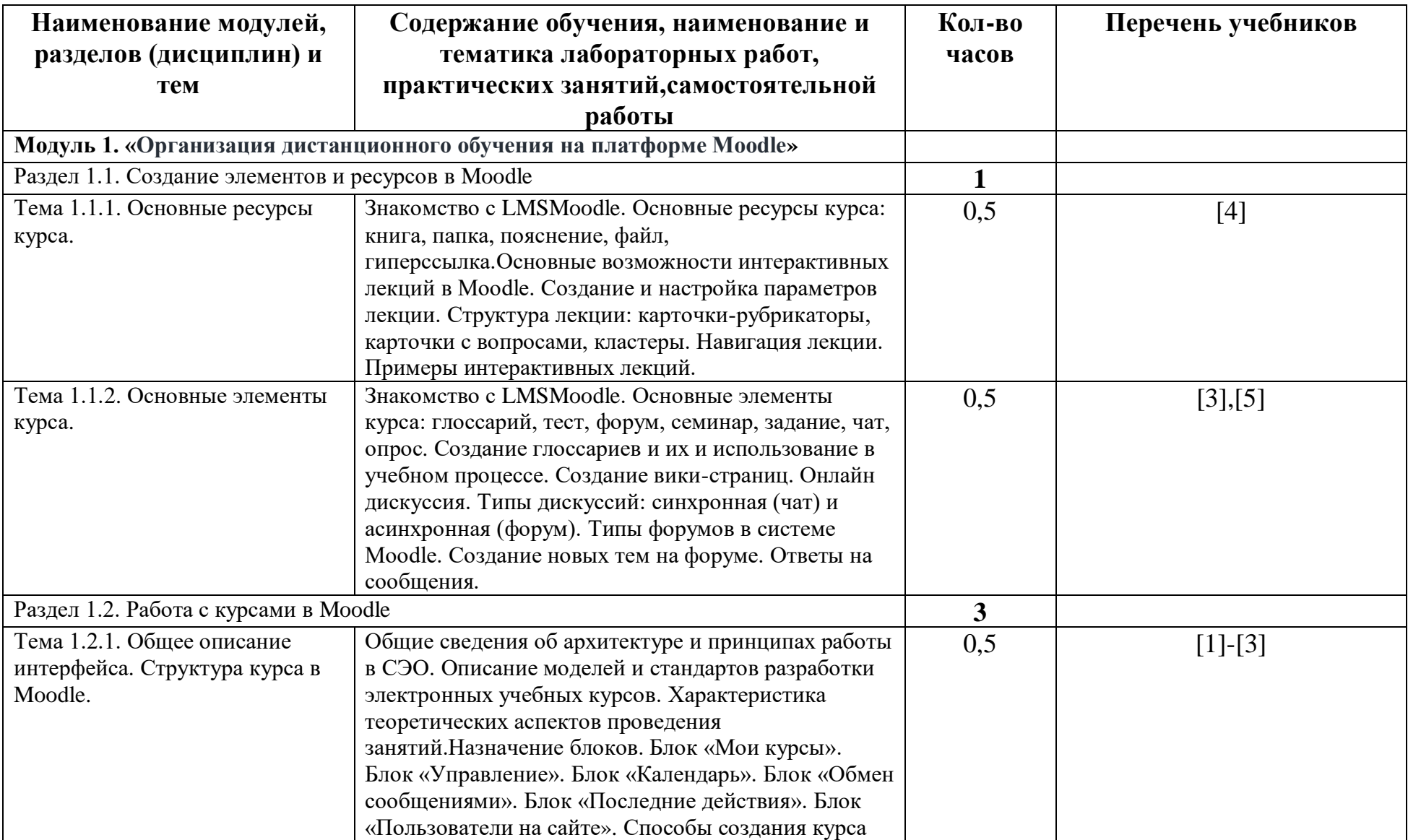

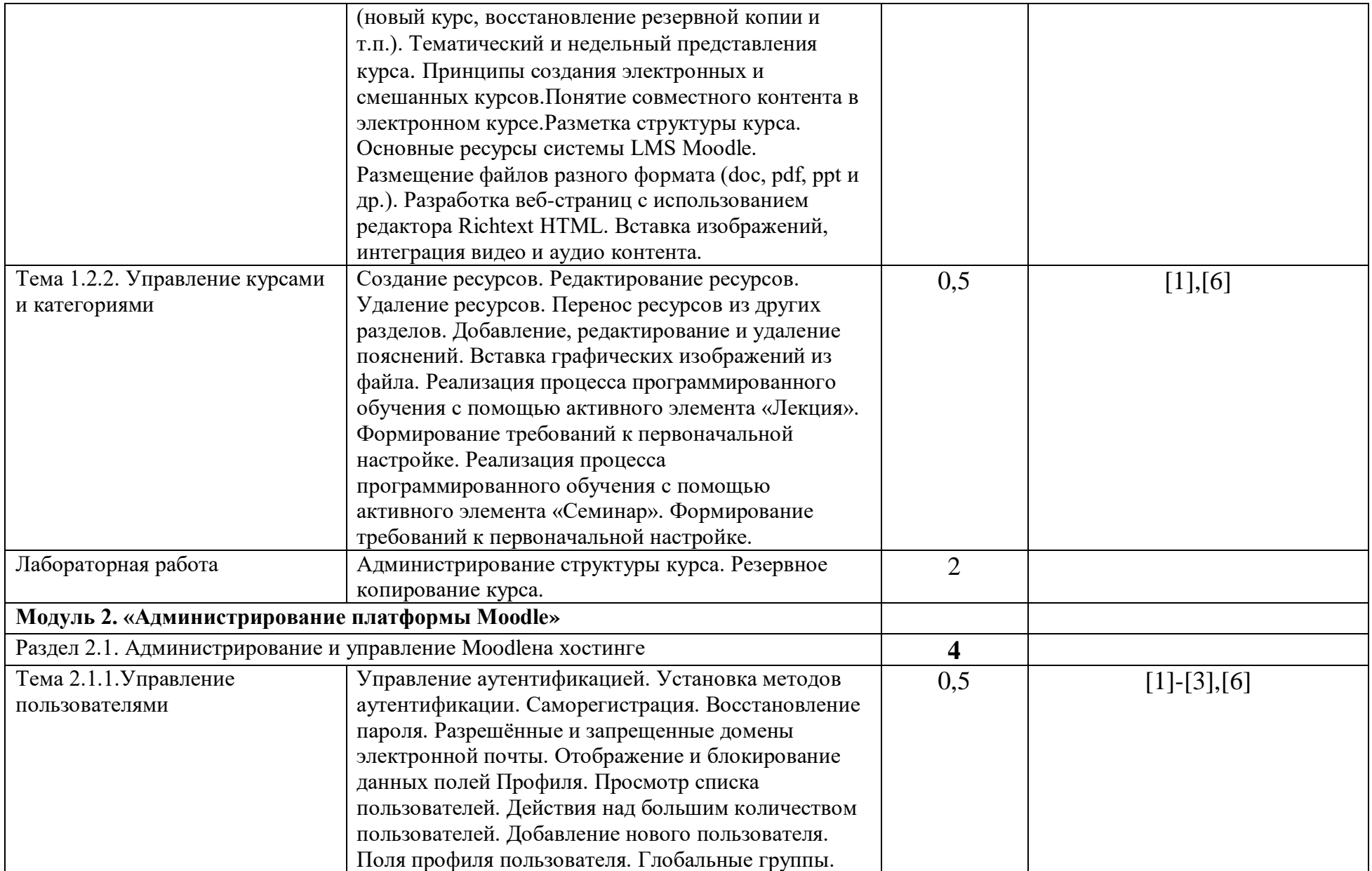

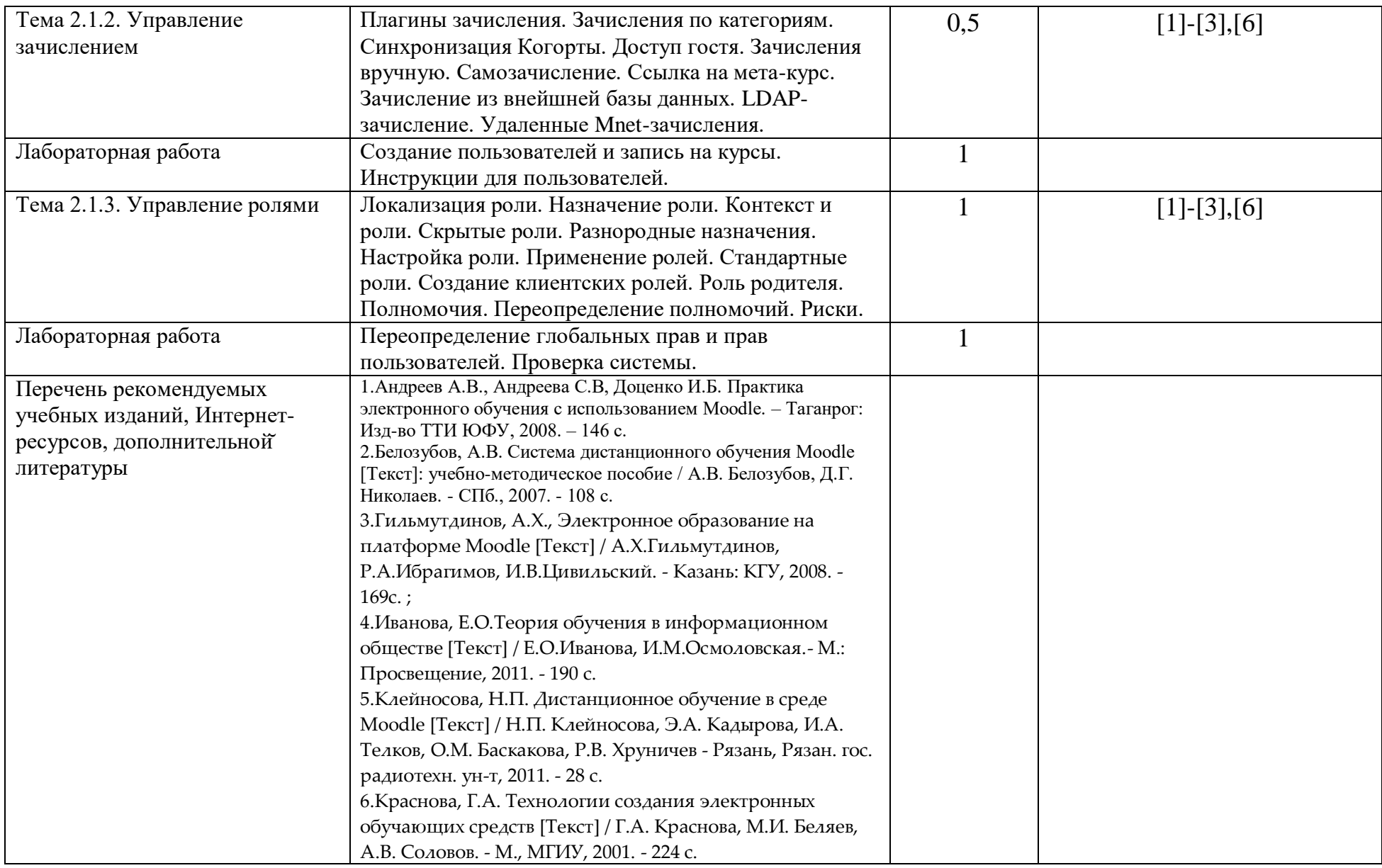

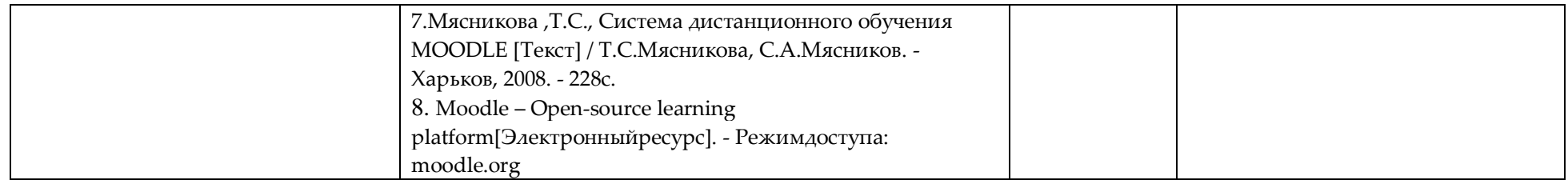

# **3. МАТЕРИАЛЬНО-ТЕХНИЧЕСКИЕ УСЛОВИЯ РЕАЛИЗАЦИИ ПРОГРАММЫ**

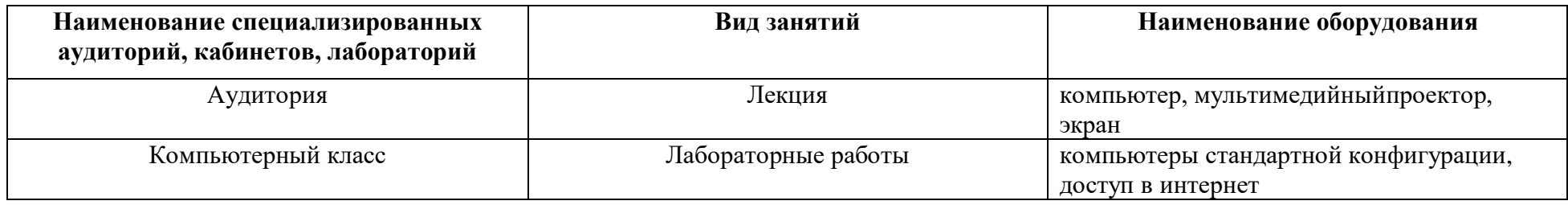

# **4. ОРГАНИЗАЦИОННО-ПЕДАГОГИЧЕСКИЕ УСЛОВИЯ РЕАЛИЗАЦИИ ПРОГРАММЫ**

#### **Сведения о штатных научно-педагогических работниках (внешних совместителях), привлекаемых к реализации программы**

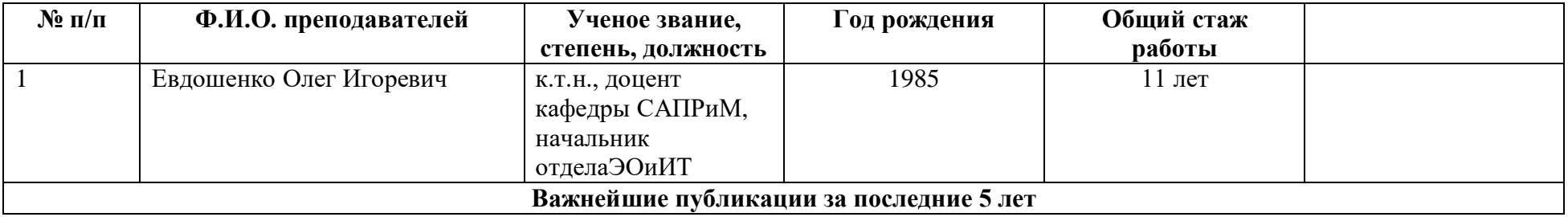

1.Морозов Б.Б., Жарких Л.И., Евдошенко О.И. и др. КУРСЫ ПО ПРОГРАММИРОВАНИЮ ДЛЯ ШКОЛЬНИКОВ В АСТРАХАНСКОМ ГОСУДАРСТВЕННОМ УНИВЕРСИТЕТЕ: ВЗГЛЯД С ПОЗИЦИЙ ФОРМИРОВАНИЯ ЭЛИТ. Материалы Международного конгресса «Элиты и лидеры: стратегии формирования в современном университете», 2017 г.

2.Оклалникова С.В., Евдошенко О.И. и др. Автоматизация процесса тестирования для определения профильной ориентации школьников, Фундаментальные исследования, - 2017

3.Окладникова С.В., Евдошенко О.И. Проект информационной системы поддержки процесса разработки основных профессиональных образовательных программ в вузе на основе облачных технологий, Вестник Воронежского государственного университета, серия: Системный анализ и информационные технологии, -2017

#### **Использование наглядных пособий и других учебных материалов при реализации программы**

- 1. Мультимедийные презентации к лекционным занятиям.
- 2. Федеральная нормативно-правовая документация (приказы, положения, инструктивные письма, стандарты).
- 3. Официальные инструкции администратора по работе с LMSMoodle (https://moodle.org/)

## **5. ОЦЕНКА КАЧЕСТВА ОСВОЕНИЯ ПРОГРАММЫ**

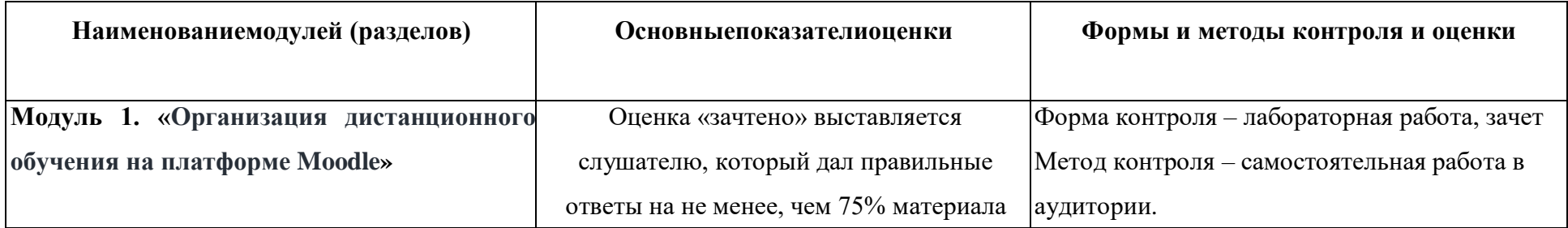

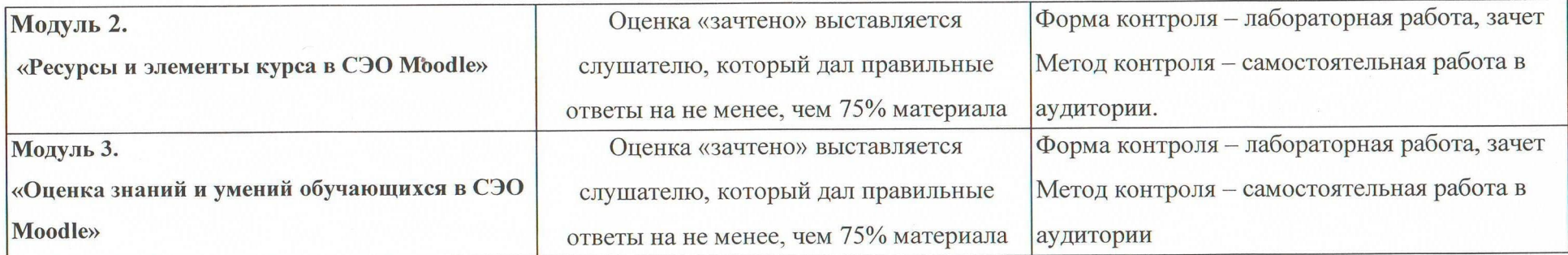

Итоговая аттестация - проводится в форме зачета.

## 6. СОСТАВИТЕЛИ ПРОГРАММЫ

Евдошенко О.И., к.т.н., начальник сектора электронного обучения и интернет-технологий, доцент кафедры САПРиМ.

Руководитель структурного подразделения  $\frac{v_{\theta}}{v_{\theta}}$  (2000) Руководитель структурного подразделения